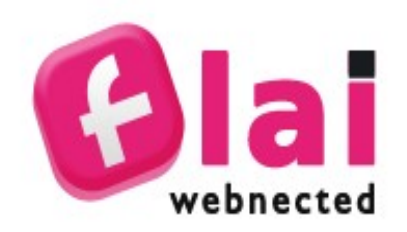

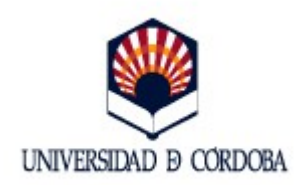

- 1. ¿Por qué es importante la seguridad?
- 2. Validación
- 3. Escapado
- 4. Ataques XSS
- 5. Ataques CSRF
- 5. SQL-Injection
- 6. Code Injection
- 7. Session riding

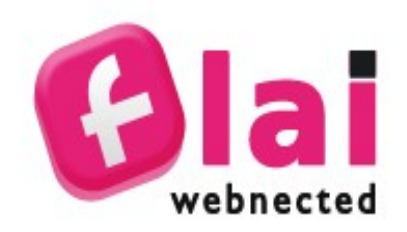

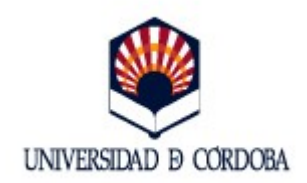

- 1. ¿Por qué es importante la seguridad?
- 2. Validación
- 3. Escapado
- 4. Ataques XSS
- 5. Ataques CSRF
- 5. SQL-Injection
- 6. Code Injection
- 7. Session riding

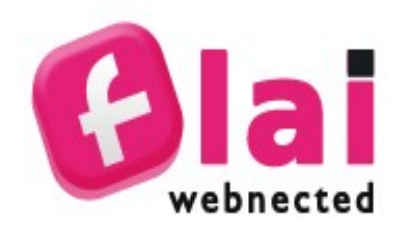

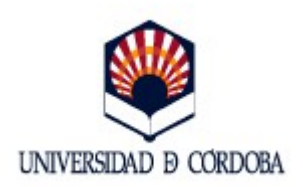

#### 3.1. ¿Por qué es importante la seguridad?

## *Un gran poder conlleva*

*Una gran responsabilidad*

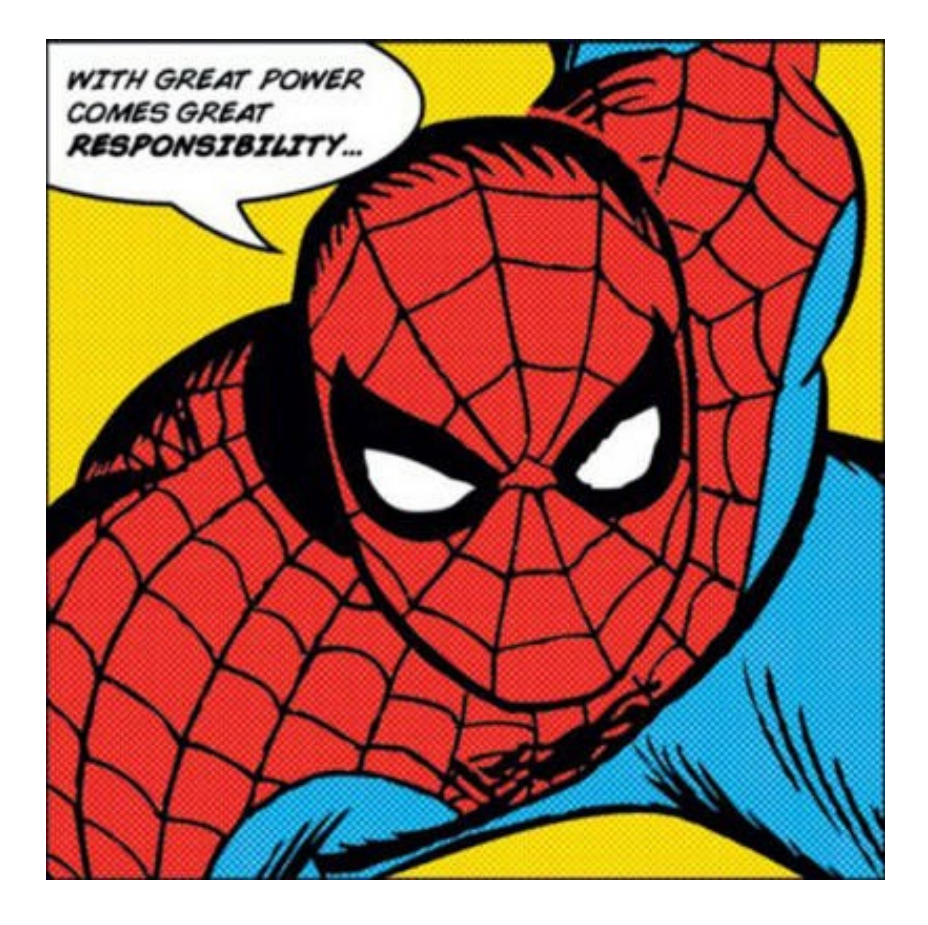

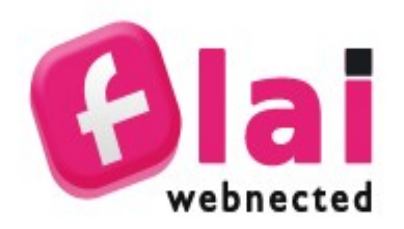

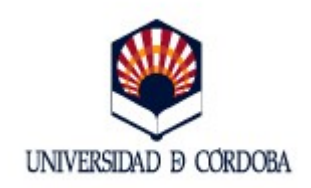

## 3.1. ¿Por qué es importante la seguridad?

Prácticamente todas las aplicaciones PHP están desarrolladas para la web

Y la web es un sitio peligroso

PHP es gratuito y fácil de aprender

PHP es muy atractivo para amateurs

PHP está siendo utilizado cada vez en sitios más grandes

Y la información que gestiona es cada vez más sensible

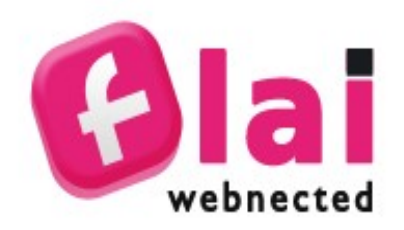

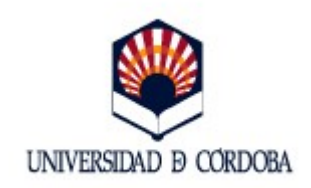

## 3.1. ¿Por qué es importante la seguridad?

Las principales prácticas se puede agrupar en dos ideas

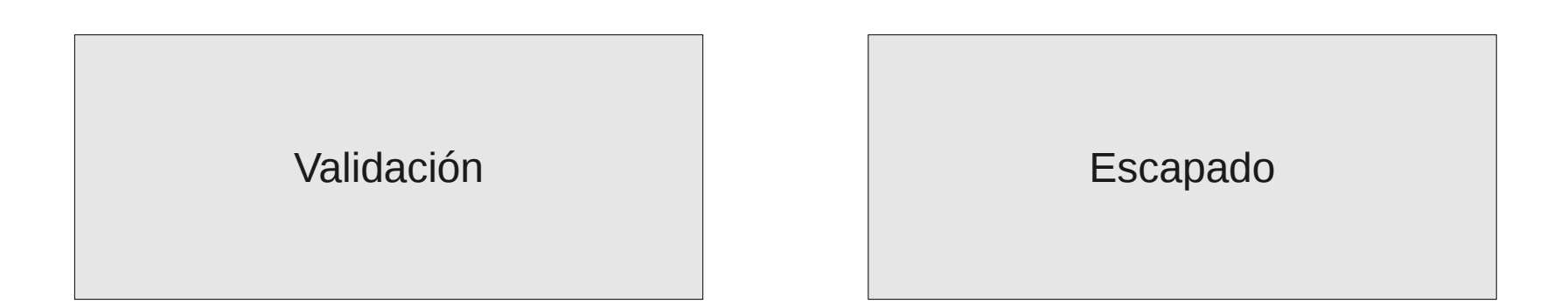

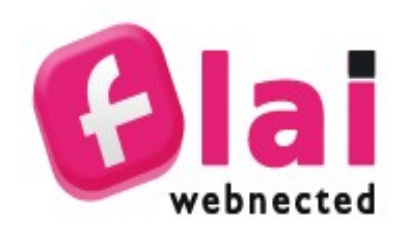

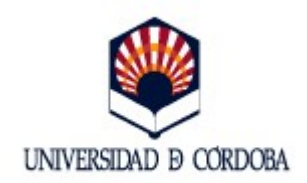

- 1. ¿Por qué es importante la seguridad?
- 2. Validación
- 3. Escapado
- 4. Ataques XSS
- 5. Ataques CSRF
- 5. SQL-Injection
- 6. Code Injection
- 7. Session riding

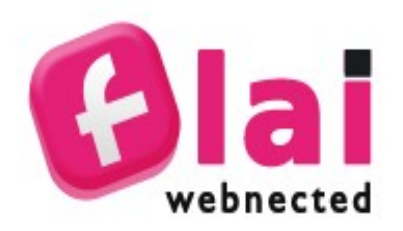

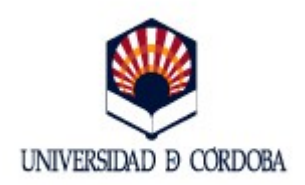

#### Todos los datos de entrada están "contaminados"

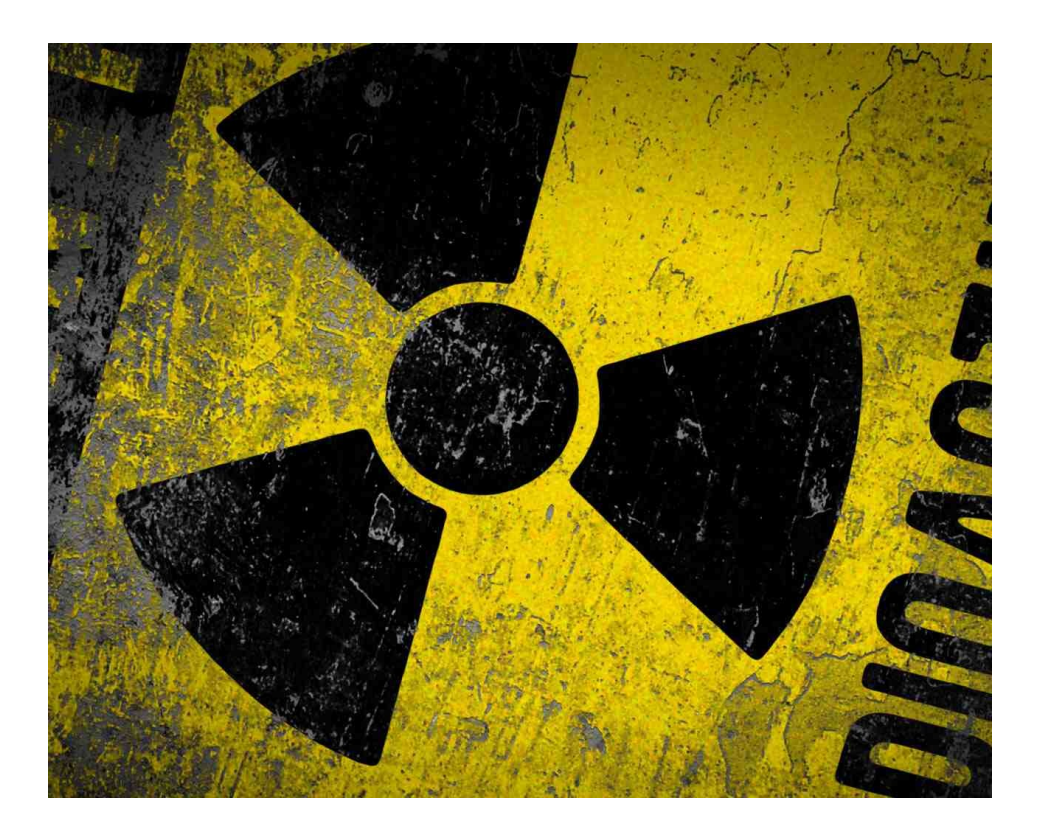

## TODOS LOS DATOS DE ENTRADA

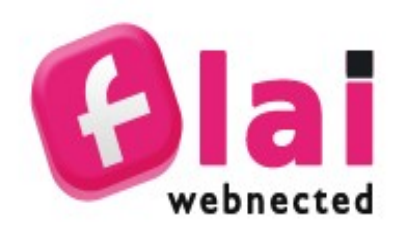

#### Mis entradas de datos

Query string http://www.google.com/**?search=hola**

Canales RSS http://www.loalf.com/feed.rss

API's de terceros http://dev.twitter.com

**Cookies** 

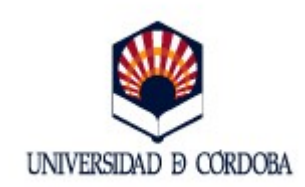

Please complete the form below. Mandatory fields marked \*

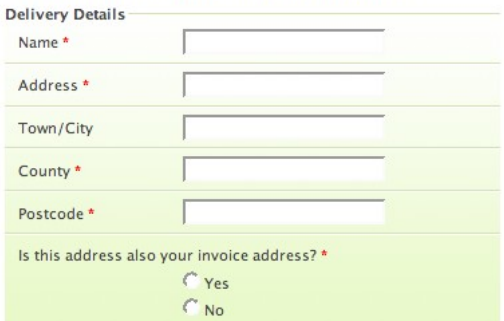

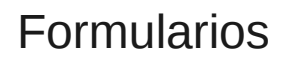

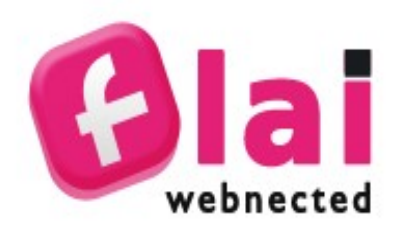

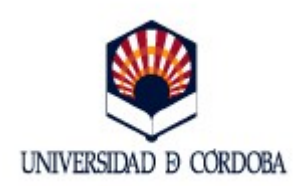

¿Por qué hay que validar los datos de entrada?

Evitar comportamientos no esperados de la aplicación

Evitar ganar acceso a una aplicación a la que no está autorizado

Evitar que la aplicación "se rompa" de manera malintencionada

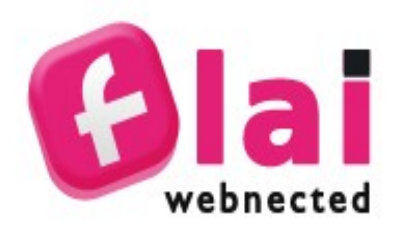

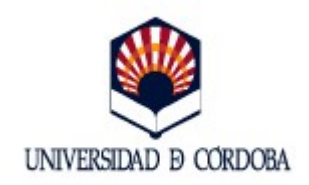

#### Register Globals

Es una directiva de configuración que automáticamente inyecta variables en el script.

```
<?php 
// http://www.misitio.com/index.php?name=javi
echo $name; // javi
.2
```
Desactivado por defecto desde PHP 4.2.0 y no debería activarse

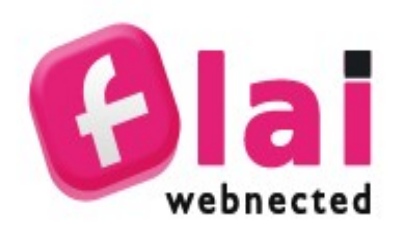

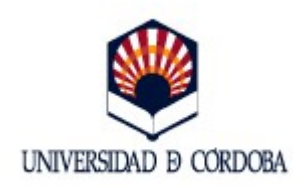

Un ejemplo

```
<form action="process.php" method="post" >
    Nombre: <input type="text" name="nombre" /><br />
    Edad: <input type="text" name="edad" /><br />
    Color preferido:
    <select name="color" > 
        <option value="azul">Azul</option>
        <option value="verde">Verde</option>
        <option value="amarillo">Amarillo</option>
        <option value="rojo">Rojo</option>
    </select>
    <input type="submit" />
</form>
```
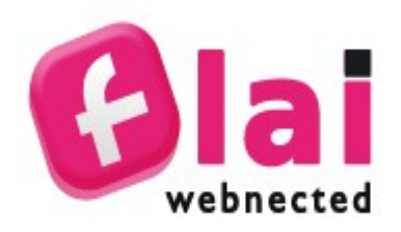

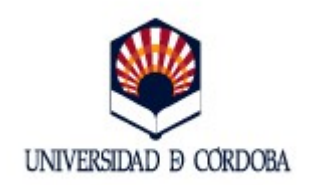

#### Validación numérica

Todos los datos recibidos por PHP (GET/POST/COOKIE) son cadenas de texto. Hay que convertirlos a números para que sea más eficiente y menos peligroso.

Deben ser convertidos a números mediante un casting

```
(int) $_POST['edad'];
```

```
(float) $_POST['precio'];
```
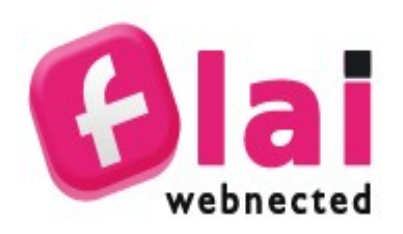

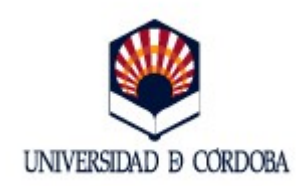

#### Validación de texto

PHP viene por defecto con CTYPE, una extensión que permite de manera cómoda validar cadenas de texto

```
if(!ctype_alnum($_POST['password'])){
  echo "Sólo caracteres A-Za-z0-9
permitidos";
}
if(!ctype_alpha($_POST['username'])){
  echo "Sólo caracteres A-Za-z permitidos";
}
```
Y otras muchas más funciones http://php.net/manual/en/book.ctype.php

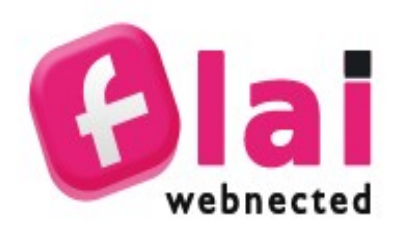

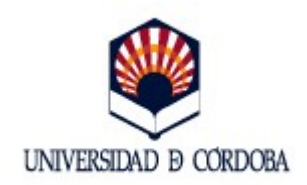

#### Validación complejas

¿Como validar un email, una URL, una IP, un DNI, una fecha? Expresiones regulares.

```
if(!preg_match(
   '/^\w+@[a-zA-Z ]+?\.[a-zA-Z]{2,3}$/',
   $_POST['email'])
){
   echo "Email no válido";
}
```
No hace falta saber expresiones regulares, sólo saber dónde encontrarlas http://regexlib.com

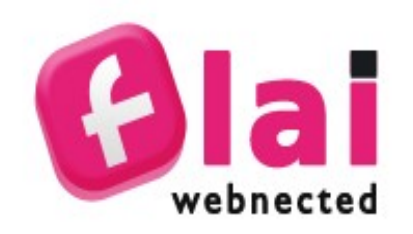

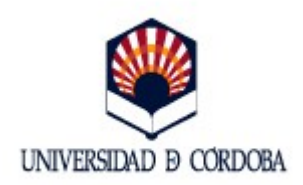

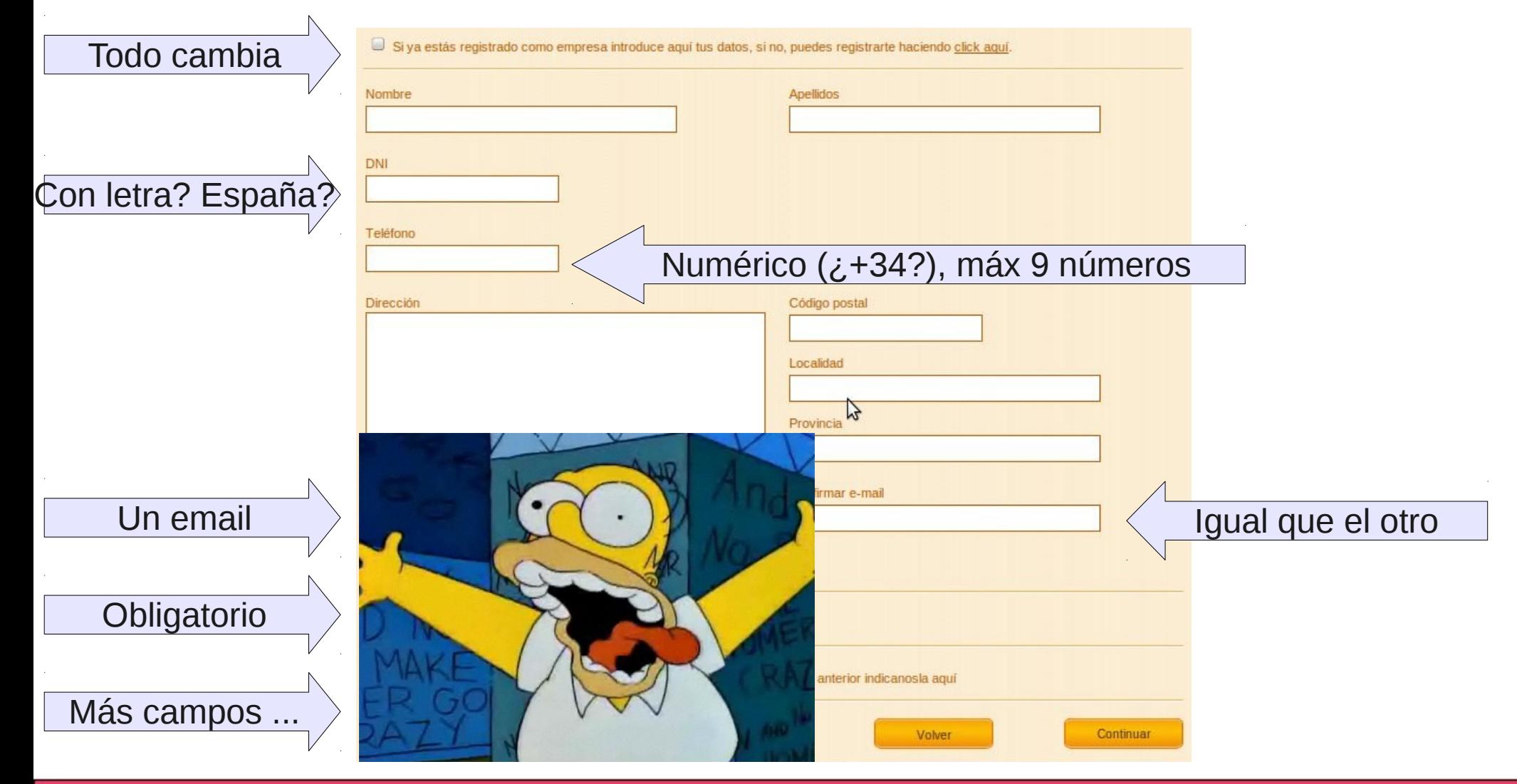

Desarrollo web avanzado con PHP 5

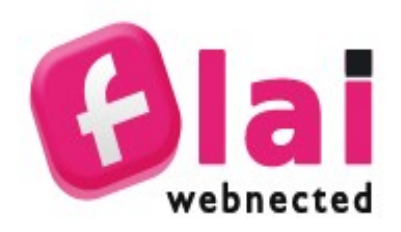

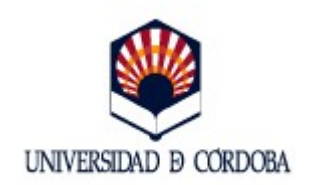

Validación en cliente vs servidor

**Validación cliente** Usabilidad

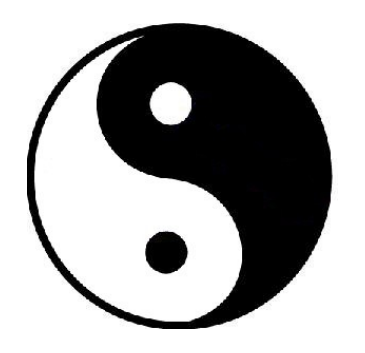

**Validación cliente**  Seguridad

Nadie dijo que se excluyentes

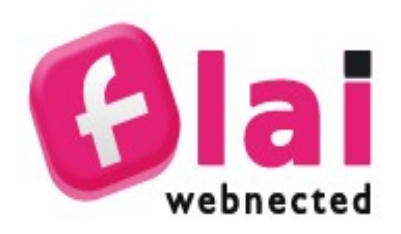

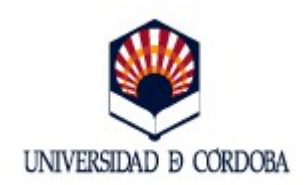

#### Burlando formularios

- 1. Deshabilitar Javascript
- 2. Enviar formularios desde web
- 3. Instalando Firebug

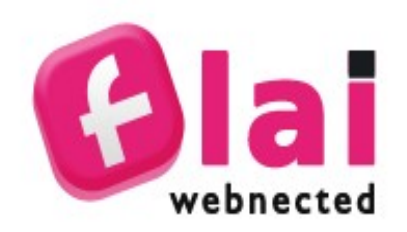

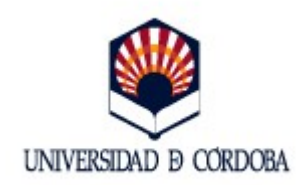

- 1. ¿Por qué es importante la seguridad?
- 2. Validación
- 3. Escapado
- 4. Ataques XSS
- 5. Ataques CSRF
- 5. SQL-Injection
- 6. Code Injection
- 7. Session riding

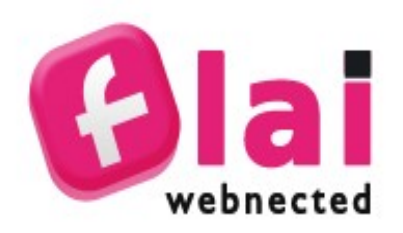

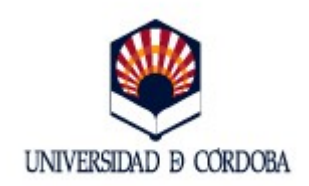

#### ¿En que consiste?

Evitar que el código generado por nuestra aplicación pueda resultar dañino

Dependiendo del dónde imprimamos la información las reglas de escapado son diferentes

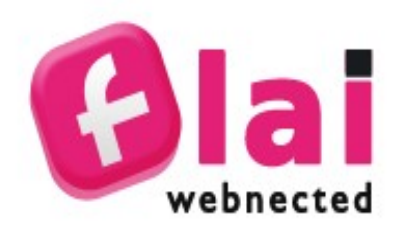

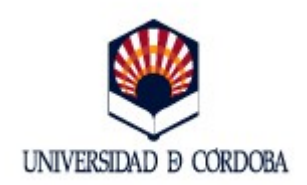

Escapando datos para generar HTML

htmlentities()

Ejemplo

echo htmlentities('<b>Texto en negrita</b>'); // >b<Texto en negrita&gt;/b&lt;

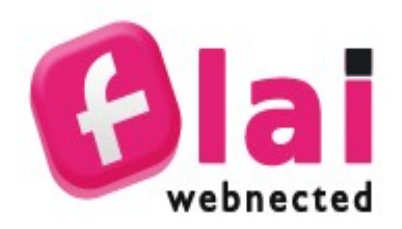

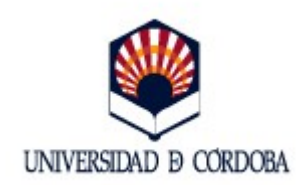

Escapando datos para generar SQL

```
* escape string()
```
Para el caso concreto de mysql

echo mysql escape string("WHERE name='javi'");  $$ 

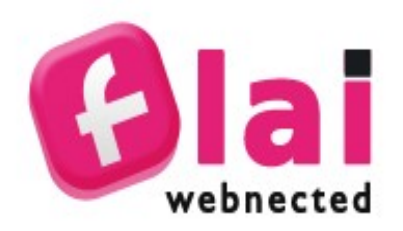

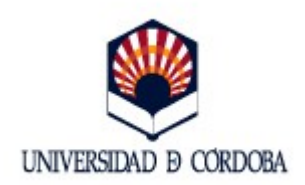

Evitad cosas como estas

 $\texttt{Squery} = "SELECT * FROM users WHERE$ username =  $\{ \$$  POST['username']}'";

#### Utilizad en su lugar Prepared Statements

http://www.slideshare.net/flaiwebnected/iniciacin-php-5-php-y-mysql

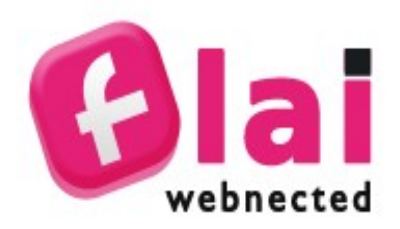

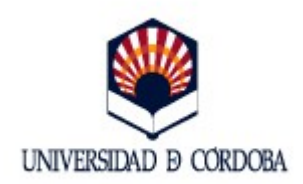

```
$sql = 'SELECT * FROM users 
       WHERE username = : username';
$stmt = $dbh>prepare($sql);
$stmt>bindParam(':username', $clean['username'])
$stmt>execute();
```

```
$results = $stmt>fetchAll();
```
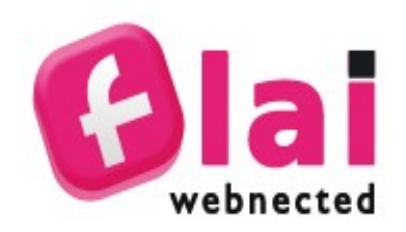

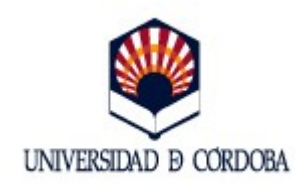

- 1. ¿Por qué es importante la seguridad?
- 2. Validación
- 3. Escapado
- 4. Ataques XSS
- 5. Ataques CSRF
- 5. SQL-Injection
- 6. Code Injection
- 7. Session riding

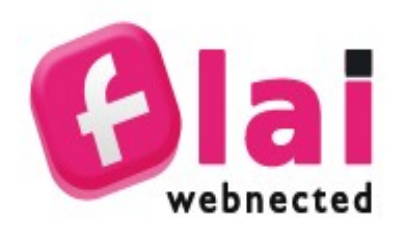

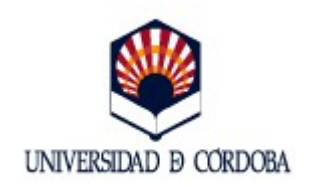

#### **XSS = Cross Site Scripting**

Estos ataques se aprovechan de la confianza del usuario en la aplicación

El atacante inyecta código JavaScript en nuestra web

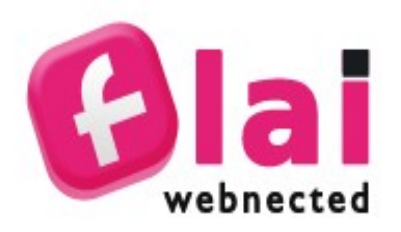

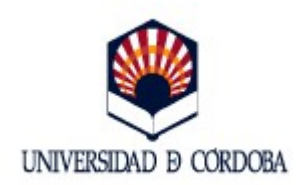

Algunas cosas que podría lograr mediante un ataque XSS

- Robar las cookies de un usuario y entrar en su lugar
- Mostrar una página falsa de login en tu web (phising)
- Llevar a cabo cualquier acción como si fuera otro usuario

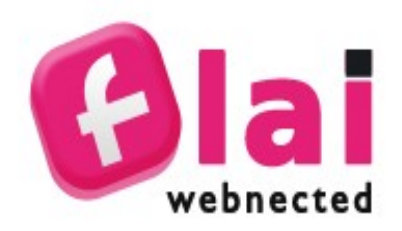

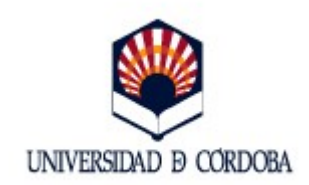

Dos tipos de ataques XSS

#### **Persistentes**

Son "menos" frecuentes

Datos introducidos por el usuario son almacenados de manera PERSISTENTE (db) y utilizados para generar una página HTML

#### **Reflejados**

Son los más frecuentes

Datos introducidos por el usuario son utilizados INMEDIATAMENTE para generar una página HTML

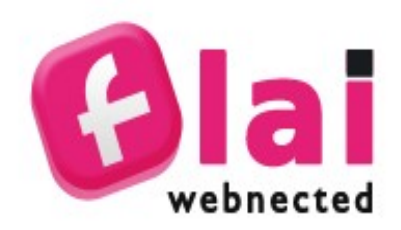

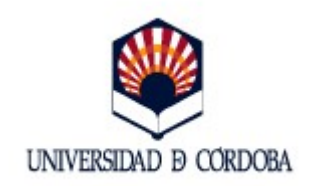

## Algunos ejemplos...

## … malignos

Desarrollo web avanzado con PHP 5

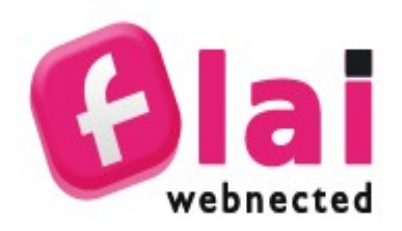

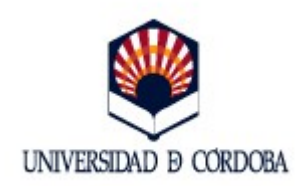

#### ¿Quién es Samy? http://namb.la/popular/

Un agujero XSS en el filtro HTML de MySpace

Cuando visitabas el perfil de Samy

- Te añadía a tí como amigo suyo
- Se clonaba en tu propio perfil

En 20 y tras un millón de peticiones amigos MySpace se vino abajo

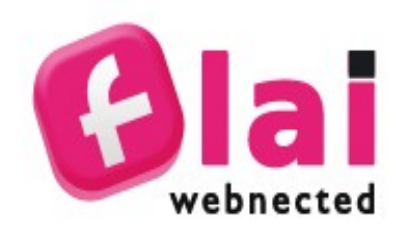

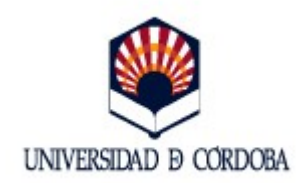

# Bloque I: Seguridad web

- 1. ¿Por qué es importante la seguridad?
- 2. Validación
- 3. Escapado
- 4. Ataques XSS

#### 5. Ataques CSRF

- 5. SQL-Injection
- 6. Code Injection
- 7. Session riding

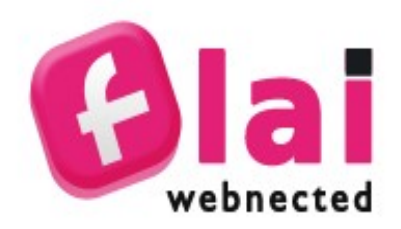

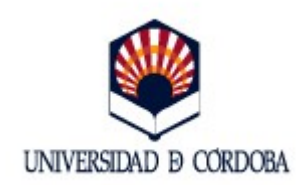

#### CSRF = Cross site request forgery

Explota la confianza de un sitio web en un usuario

La víctima del ataque lanza una petición HTTP sin saberlo, normalmente a URLs Que requieren de un acceso privilegiado.

El escapado evitará que tu aplicación sirva de vehículo para ataques CSRF pero no evitará que los recibas.

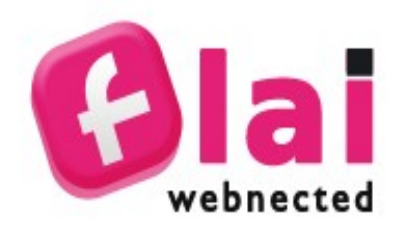

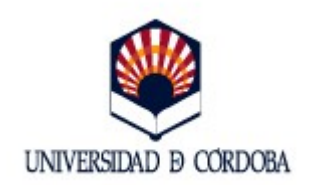

#### Un ejemplo de ataque CSRF

Desarrollo web avanzado con PHP 5

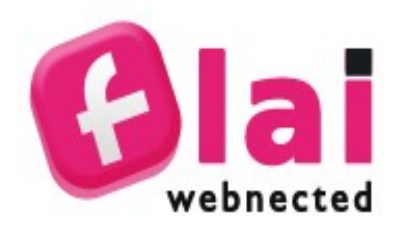

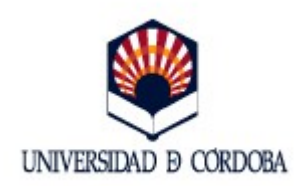

Cómo protegerse de este tipo de ataques

```
<?php 
session start();
$token = md5(uniqid(rand(), TRUE));
$_SESSION['token'] = $token;
2<form action="miform.php" method="POST">
  ...
    <input type="hidden" 
         name="token" 
         value="<?php echo $token; ?>"
    />
</form>
```
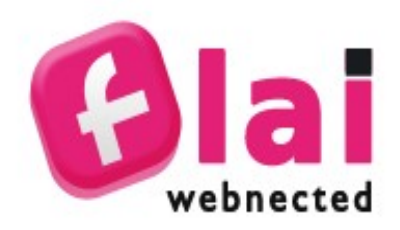

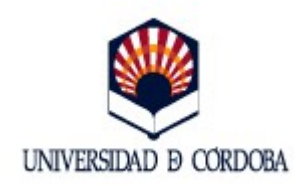

Cómo protegerse de este tipo de ataques

```
<?php
if(isset($ SESSION['token'])
  && isset($ POST['token'])
  && $ POST['token'] == $ SESSION['token']
){
    //No es un ataque CSRF
}
?>
```
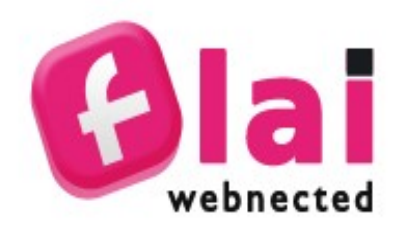

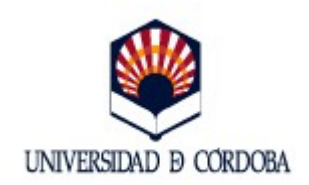

#### Google tampoco se salva

http://www.securiteam.com/securitynews/5ZP010UQKK.html

Mediante un ataque CSRF se podía cambiar la contraseña de un usuario

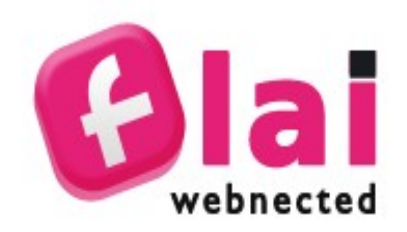

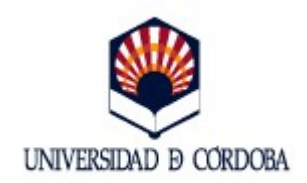

- 1. ¿Por qué es importante la seguridad?
- 2. Validación
- 3. Escapado
- 4. Ataques XSS
- 5. Ataques CSRF
- 5. SQL-Injection
- 6. Code Injection
- 7. Session riding

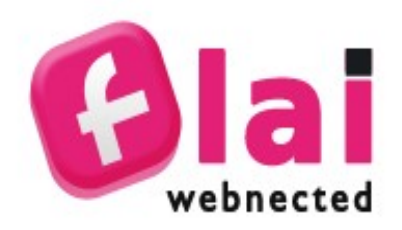

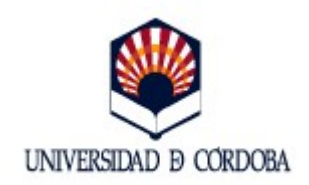

### SQL injections o inyección de SQL

Un usuario utiliza alguna de las entradas (normalmente formularios) para modificar las sentencias SQL en la aplicación.

Las entradas consisten en código SQL parcial, que combinado con el existente da lugar a un comportamiento no deseado

Cómo protegerse: escapa los parámetros de tus sentencias SQL

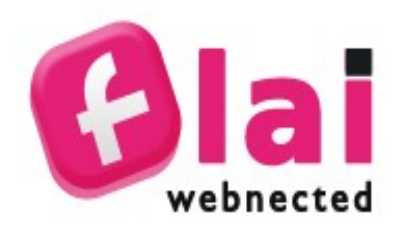

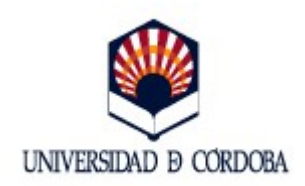

Un ejemplo (un clásico)

Formulario de acceso a una zona restriginda (formulario de login)

```
<form action="login.php" action="POST">
   usuario: <input type="text" name="username" />
    <br />
    contraseña: <input type="password" name="password" />
    <br />
   <input type="submit" />
</form>
```
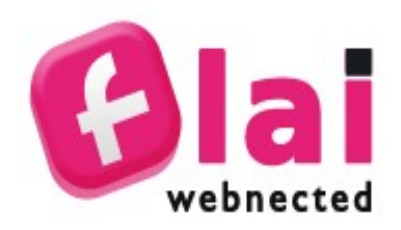

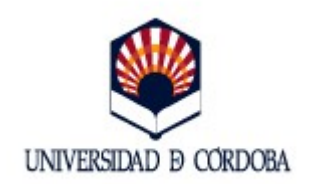

#### Un ejemplo (un clásico)

En algún lugar de nuestro script comprobamos que ese usuario existe de la siguiente manera

```
$username = $_POST['username'];
$password = $_POST['password'];
$sq1 = "SELECT *        FORM users
        WHERE username = \{Susername\}        AND password = '{$password}'";
// Continuamos con el resto
if(count($results)>0){ // login }
```
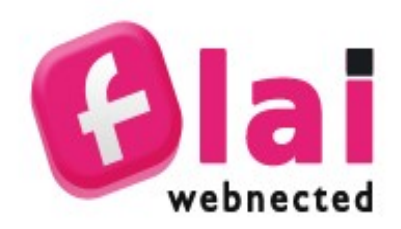

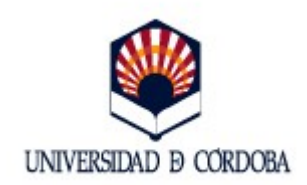

Un ejemplo (un clásico)

Que ocurre si el usuario introduce

username' OR 1=1

Tenemos esto

**SELECT** \* FORM users **WHERE** username = 'username' **OR** 1=1 *'AND password = 'contraseña'*

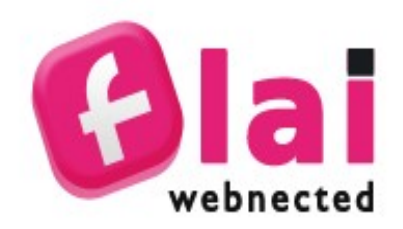

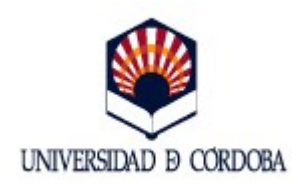

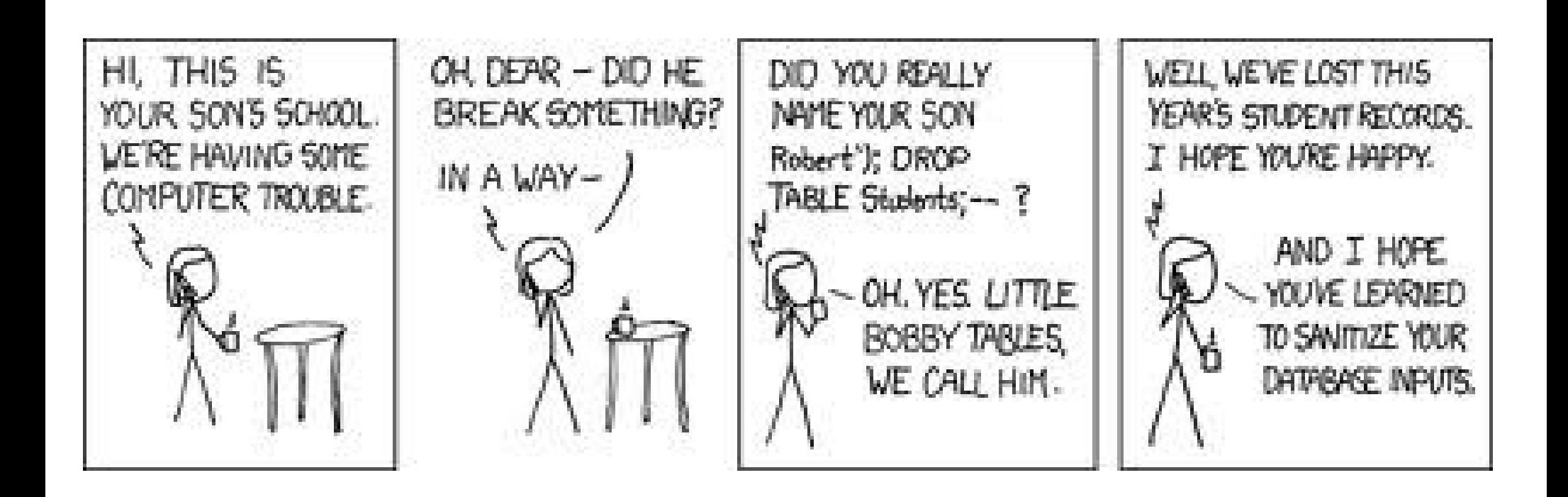